# МІНІСТЕРСТВО ОСВІТИ І НАУКИ УКРАЇНИ

Національний авіаційний університет

Факультет транспорту, менеджменту і логістики

Кафедра менеджменту зовнішньоекономічної діяльності підприємств

# **Методичні рекомендації з виконання контрольної роботи для студентів заочної форми навчання з навчальної дисципліни «Управління переговорами та конфліктами»**

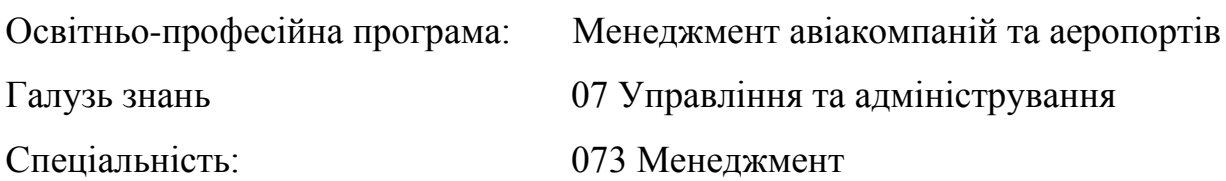

**Розробник д.е.н., проф. Мостенська Т.Л.**

### **1. Мета і завдання контрольної роботи**

Контрольна робота з дисципліни «Управління переговорами та конфліктами» - творче або репродуктивне рішення конкретного завдання дослідницького характеру щодо вирішення проблем, пов'язаних з процесами переговорів. Контрольна робота виконується студентом самостійно, під керівництвом викладача, протягом встановленого терміну.

Контрольна робота виконується з метою закріплення, поглиблення та узагальнення теоретичних знань, набутих студентами під час вивчення конкретних дисциплін, розвиток навичок їх практичного застосування, самостійного та комплексного вирішення конкретних фахових завдань.

Виконання контрольної роботи дозволяє шляхом вирішення конкретних завдань прилучити студента до практики реального наукового та виробничого життя, виховувати їх у дусі відповідальності за доручену роботу.

Зміст контрольної роботи повинен бути актуальним, відповідати сучасним вимогам. Контрольна робота повинна містити пропозиції чи приклади щодо практичного застосування розглянутих в роботі теоретичних положень.

### **2. Структура контрольної роботи**

Контрольна робота становить собою сукупність документів (пояснювальної записки, графічного матеріалу, що виконані з обов'язковим дотриманням ДСТУ, та іншого ілюстративного матеріалу).

Пояснювальна записка повинна мати таку структуру (ДСТУ 3008-95. Державний стандарт України. Документація. Звіти в сфері науки і техніки. Структура і правила оформлення):

- титульний аркуш;

- зміст;

- перелік умовних позначень, символів, одиниць, скорочень і термінів (за необхідності);

- вступ;

- основна частина, в розділах якої розкривається зміст контрольної роботи;

- висновки та рекомендації;

- список використаної літератури;

- додатки.

Зразок оформлення титульного аркуша міститься в додатку 2.

Правила оформлення контрольної роботи. Пояснювальна записка, графічний та ілюстративний матеріал оформляються в одному примірнику.

Пояснювальна записка має бути зброшурованою таким чином, щоб аркуші були щільно стиснутими. Не допускається їх з'єднання скріпкою.

Матеріал пояснювальної записки повинен бути викладений грамотно, чітко та стисло. При цьому в тексті записки мають бути обов'язковими посилання на використані літературні та інші джерела.

У тексті пояснювальної записки не рекомендується вживати звороти із займенниками першої особи, наприклад: «Я вважаю...», «Ми вважаємо...» тощо. Рекомендується вести виклад, не вживаючи займенників, наприклад: «Вважаємо...», «знаходимо...» тощо.

Без пояснень дозволяється використовувати тільки загальноприйнятні скорочення, наприклад: ДСТУ, грн. тощо.

Числа з розмірністю необхідно писати цифрами, а без розмірності – словами, наприклад: «Висота – 600 м», «...за другим варіантом...».

Порядкові чисельники, які йдуть один за одним, можуть бути подані цифрами з відмінковим закінченням, яке ставлять лише при останній цифрі, наприклад: 1-е; 7,8, 9-1 тощо.

Тектовий та графічний матеріал записки друкується комп'ютерним способом на одному боці аркушів формату А4 через 1,5 міжрядкового інтервалу, текст вирівнюється по ширині аркуша.

Текстовий редактор Word for Windows, версії 7.0 або більш пізні.

Шрифт Times New Roman, кегль 12 пт.

На аркуші: верхнє та нижнє поле – 2 см, зліва поле 2,5- 3 см, праве поле 1 -1,5 см. Сторінки нумеруються вгорі, справа.

Обсяг пояснювальної записки – не менше 12 сторінок друкованого тексту.

Зразок оформлення титульного аркуша пояснювальної записки наведено в додатку 2.

#### **3. Правила оформлення пояснювальної записки**

*Вступ* є досить відповідальною складовою пояснювальної записки, незважаючи на його невеликий обсяг (1 – 2 сторінки), тому що він не тільки орієнтує користувача в подальшому розкритті теми, але й містить усі необхідні її кваліфікаційні характеристики. У вступі, який розміщується на новій сторінці:

- відображається актуальність, наукове та практичне значення обраної теми;

- формулюються мета та завдання контрольної роботи;

- встановлюються об'єкт та предмет розгляду;

- відмічаються положення, що виносяться на захист.

*Основна частина пояснювальної записки* складається з декількх розділів(не менше двох).

Наприклад, для випадку виконання основної частини у вигляді двох розділів, у першому розділі міститься аналіз сучасногос стану проблеми, яка порушується в контрольній роботі, та обгрунтування прийнятих рішень у вигляді їх порівняння з іншими можливими варіантами, показу їх переваг з різних точок зору (технічної, економічної, соціальної тощо).

У другому розділі викладається рішення поставленого завдання, яке повинно супроводжуватися отриманням результатів досліджень, необхідними ілюстративними матеріалами, технологічними вказівками,тощо.

*Висновки та рекомендації.* За результатами виконання контрольної роботи студент має зробити висновки та рекомендації з їх обов'язковим обгрунтуванням.

Ця частина контрольної роботи виконує роль «кінцівки», обумовленою логікою проведення досліджень, і носить форму синтезу накопиченої в основній частині пояснювальної записки наукової інформації.

*В списку літератури* наводяться всі використані під час написання контрольної роботи літературні джерела. Бібліографічні видання наводяться в алфавітному порядку, згідно з вимогами чинних стандартів.

*Заголовки структурних елементів та розділів* друкуються великими напівжирними літерами без крапки в кінці і вирівнюються посередині рядка.

Якщо заголовок скаладається з двох речень, то їх розділяють крапкою.

Заголовки підрозділів, пунктів і підпунктів друкуються з абзацу (5 знаків) рядковими літерами, починаючи з першої великої літери. Відстань між заголовком та наступним чи попереднім текстом повинна бути не менше двох рядків.

Розміщення заголовка в нижній частині аркуша, якщо після нього залишається менше двох рядків тексту, забороняється. Перенесення слів та їх підкреслювання в заголовку не допускаються.

Розділи, підрозділи, пункти та підпункти нумеруються арабськими цифрами. У кінці номера підрозділу, пункту та підпунтку має бути крапка.

Номер підрозділу складається з номеру розділу та порядкового номера підрозділу, розділених крапкою, наприклад: «1.1. Методи аналізу зовнішнього середовища».

Номер пункту складається з номера підрозділу та порядкового номера пункту, розділених крапкою, наприклад: «1.1.3. Метод SWOT – аналізу».

*Заголовки структурних елементів* пояснювальної записки: РЕФЕРАТ, ЗМІСТ, ВСТУП, ПЕРЕЛІК УМОВНИХ ПОЗНАЧЕНЬ, ВИСНОВКИ ТА РЕКОМЕНДАЦІЇ, СПИСОК ВИКОРИСТАНОЇ ЛІТЕРАТУРИ не нумеруються.

*Іллюстрації* (схеми, графіки, креслення, таблиці) мають бути розташовані таким чином, щоб їх можна було розглядати без повороту, або з поворотом по ходу годинникової стірлки. Іллюстрації (крім таблиць) позначаються словом «Рис.», наприклад: Рис. 1.2. Динаміка зміни цін на продукцію підприємства за період 2013 – 2015 роки. Іллюстрації нумеруються арабськими цифрами в межах розділу (за винятком іллюстрацій, наведених у додатках). Позначення іллюстрації з номером, що складається з номеру розділу та її порядкового номеру, розділених крапкою, та пояснювальною назвою без крапки в кінці, розташовується нижче під іллюстрацією (див. додаток 4).

Іллюстрації розташовуються безпосередньо після тексту, в якому вони згадуються вперше, або на наступній сторінці з обов'язковим посиланням на них у тексті, наприклад: «на рис. 1.2 зображено.....», або (див. рис. 1.2).

*Таблиці* нумеруються арабськими цифрами в межах розділу (за винятком таблиць, наведених у додатках). Надпис «Таблиця» з вказівкою номера, що складається з номеру розділу та її порядкового номеру, розділених крапкою, без знака №, розташовується праворуч над її заголовком, (див. додаток 5). Заголовок таблиці розміщено в наступному рядку після надпису «Таблиця» в центральній частині безпосередньо над таблицею, без крапки в кінці. Таблиці розташовуються безпосередньо після тексту, в якому вони згадуються вперше, або на наступній сторінці з обов'язковим посиланням на них у тексті, наприклад: «в табл. 3.2 зображено.....», або (див. табл. 3.2).

*Формули* розташовуються безпосередньо після текту, в якому вони згадуються вперше, причому вище та нижче кожної формули має бути по вільному рядку. Номер формули складається з номеру розділу та її порядкового номеру, розділених крапкою. Номер вказується в круглих дужках на рівні формули в крайній правій позиції по рядку (див. додаток 5).

Пояснення символів та числових коефіцієнтів приводяться безпосередньо під формулою в тій послідовності, в якій вони наведені в формулі. Причому перший рядок пояснення починається з абзацу словом «де» без двокрапок, а пояснення кожного символу надається з нового рядка. Посилання на формули зазначають їх порядковим номером в дужках, наприклад: « в формулі (2.4) ».

*Посилання в тексті на використані літературні джерела* треба зазначати порядковим номером зі списку використаної літератури, виділеним квадратними дужками, наприклад: «...до вимог, наведених у [5] ...».

*Прізвища, назви установ, організацій, фірм, назви виробів та інші власні імена в тексті* пояснювальної записки наводяться мовою оригіналу. Дозволяється власні імена та назви наводити в перекладі на мову пояснювальної записки з додаванням (при першому згадуванні) оригінальної назви, або, наприклад: «Kraft Foods Inc.» («Крафт Фудз Інк.»).

*Сторінки пояснювальної записки нумеруються* арабськими цифрами в правому верхньому куті аркуша з наскрізною нумерацією по всій пояснювальній записці. Нумерація сторінок починається з цифри 2 на аркуші реферату.

*У додатках* наводяться, як правило, таблиці з результатами розрахунків, інструкції, методики та інші матеріали. Додатки оформлюються як продовження основної частини пояснювальної записки і розташовуються в порядку згадування в основному тексті.

Кожний додаток має починатися з нової сторінки з вказівкою в її правому верхньому куті слова «Додаток» з номером, якщо кількість додатків більше одного), наприклад: Додаток 2, і мати змістовний заголовок, що розташовується нижче. Заголовки додатків друкуються великими напівжирними літерами без крапки в кінці і вирівнюються посередині рядка.

Графічний матеріал виконується комп'ютерним способом, з обов'язковими надписами назв осей для графіків і діаграм, які виконуються засобами програми Excel for Windows.

### **4. Захист контрольних робіт**

Захист контрольних робіт є формою перевірки її виконанння студентом. Захист контрольної роботи має на меті привчити студента до всебічного обгрунтування запропонованих ним рішень поставленого завдання та до глибокого розуміння виконаної роботи.

Захист складається зі стислої, але змістовної доповіді студента тривалістю п'ять – сім хвилин та з його відповідей на запитання членів комісії.

За результатами захисту контрольна робота оцінюється диференційованою оцінкою за модульно-рейтинговою системою.

Оцінка за виконання та захист контрольної роботи вноситься у відомість. При виставленні оцінки приймається до уваги складність поставленого завдання для контрольної роботи, якість її виконання, вірність прийнятих студентом рішень та їх обгрунтування, переконливість його відповідей на поставлені під час захисту запитання, відповідність виконання пояснювальної записки й графічного матеріалу вимогам ДСТУ та інших нормативних документів, своєчасність подання контрольної роботи до захисту.

Студент, який не подав до захисту контрольну роботу у встановлений графіком термін, або не захистив її з позитивною оцінкою, вважається таким, що має академічну заборгованість. Порядок її ліквідації регламентується відповідними нормативними документами.

Захищені контрольні роботи зберігаються на кафедрі протягом року, а потім списуються і знищуються у встановленому порядку.

Додаток 1

# **ТЕМИ КОНТРОЛЬНИХ РОБІТ**

- 1. .Поняття та найважливіші аспекти проведення переговорів.
- 2. Оцінка та розвиток особистих якостей перемовника.
- 3. Невербальні засоби комунікації під час переговорів.
- 4. Стратегічні перемовини. Поняття, основні помилки проведення та шляхи їх подолання.
- 5. Основні параметри підготовки до проведення переговорів.
- 6. Застосування методу BATNA в переговорному процесі.
- 7. Робота з переговорною динамікою.
- 8. Побудова і управління командою перемовників.
- 9. Механізми розвитку довіри в процесі спілкування. Поведінка, що руйнує довіру.
- 10. Поняття та види публічних виступів. Підготовка до публічного виступу.
- 11. Виступ з презентацією. Основи роботи з великою аудиторією.
- 12. Способи впливу на аудиторію (логічні, психологічні, емоційні тощо).
- 13. Види та особливості проведення нарад.
- 14. Ділові переговори: визначення тактики та стратегії.
- 15. Сучасний діловий етикет в міжнародних переговорах.
- 16. Ділове спілкування по телефону та прийом відвідувачів.
- 17. Специфіка проведення переговорів із зарубіжними діловими партерами.
- 18. Прийоми нейролінгвістичного програмування в переговорах.
- 19. Маніпуляція та основні методи маніпулювання в переговорах.
- 20. Конфліктні ситуації та способи їх вирішення.
- 21. Встановлення контакту з партнерами. Виявлення інтересів протилежної сторони.
- 22. Особливості спілкування з людьми зі складним характером.
- 23. Торг в переговорах. Тиск, компроміс, емоції.
- 24. Методи логічного обґрунтування в переговорах.
- 25. Методи «жорстких» переговорів.
- 26. Застосування технік еріксоновського гіпнозу в переговорах
- 27. Техніка задавання питань.
- 28. Навики активного слухача.
- 29. Робота з запереченнями. Ухилення від некоректних зауважень опонента.
- 30. Технологія завершення переговорів.
- 31. Внутрішньоособистісний конфлікт: причини та форми прояву.
- 32. Психологічний захист особистості у конфлікті.
- 33. Роль конфлікту у формуванні особистості.
- 34. Міжособистісні конфлікти: причини, мотиви виникнення, типологізація.
- 35. Способи розв'язання міжособистісних конфліктів.
- 36. Причини виникнення групових конфліктів та їх класифікація.
- 37. Функції та наслідки групових конфліктів.
- 38. Основні способи розв'язання групових конфліктів.
- 39. Конфлікти в організації. Види конфліктів в організації.
- 40. Об'єктивні і суб'єктивні причини виникнення конфліктів в організації.
- 41. Функції та наслідки конфліктів в організації.
- 42. Основні способи попередження, розв'язання та управління конфліктами в організації.
- 43. Соціально-трудові конфлікти.
- 44. Причини виникнення соціально-трудових конфліктів.
- 45. Основні види соціально-трудових конфліктів.
- 46. Зовнішні та внутрішні детермінанти соціально-трудових конфліктів.
- 47. Динаміка розвитку соціально-трудового конфлікту.
- 48. Страйк як форма прояву соціально-трудового конфлікту.
- 49. Особливості прояву соціально-трудових конфліктів в умовах переходу до ринку.
- 50. Насилля у конфліктах.
- 51. Емоційно-психологічні компоненти насилля у конфліктах.
- 52. Наслідки насилля у конфліктах.
- 53. Механізми обмеження людської агресивності у конфліктах.
- 54. Способи подолання несприятливих емоційних станів, зумовлених конфліктами.
- 55. Особистий приклад керівника в подоланні конфліктів і стресів.

# **ЗРАЗОК ОФОРМЛЕННЯ ТИТУЛЬНОГО АРКУША ПОЯСНЮВАЛЬНОЇ ЗАПИСКИ**

НАЦІОНАЛЬНИЙ АВІАЦІЙНИЙ УНІВЕРСИТЕТ Інститут неперервної освіти Кафедра менеджменту зовнішньоекономічної діяльності підприємств

# **Контрольна робота**

з дисципліни «Переговори та управління конфліктами»

Тема: «Етапи підготовки до проведення переговорів»

Виконала студентка групи ЗД-503з Іванова Д.П. (підпис)  $\frac{\alpha}{2019 \text{ p}}$ .

Оцінка\_\_\_\_\_\_\_\_\_\_\_\_\_\_\_\_\_\_\_\_\_\_\_\_\_\_

Керівник ( В.Передерій ) (підпис)

**Матриця БКГ**  $2<sub>T</sub>$ **«Знаки питання» «Зірки» Чіпси** Темпи росту ринку **Темпи росту ринку Кава** 1 **Шоколад «Собаки» «Дійні корови»** 0 0 1 2 3 4 **Відносна частка ринку Низька Висока**

# **ЗРАЗОК ОФОРМЛЕННЯ ІЛЛЮСТРАЦІЙ**

Рис. 3.8. Матриця БКГ портфелю торгових марок

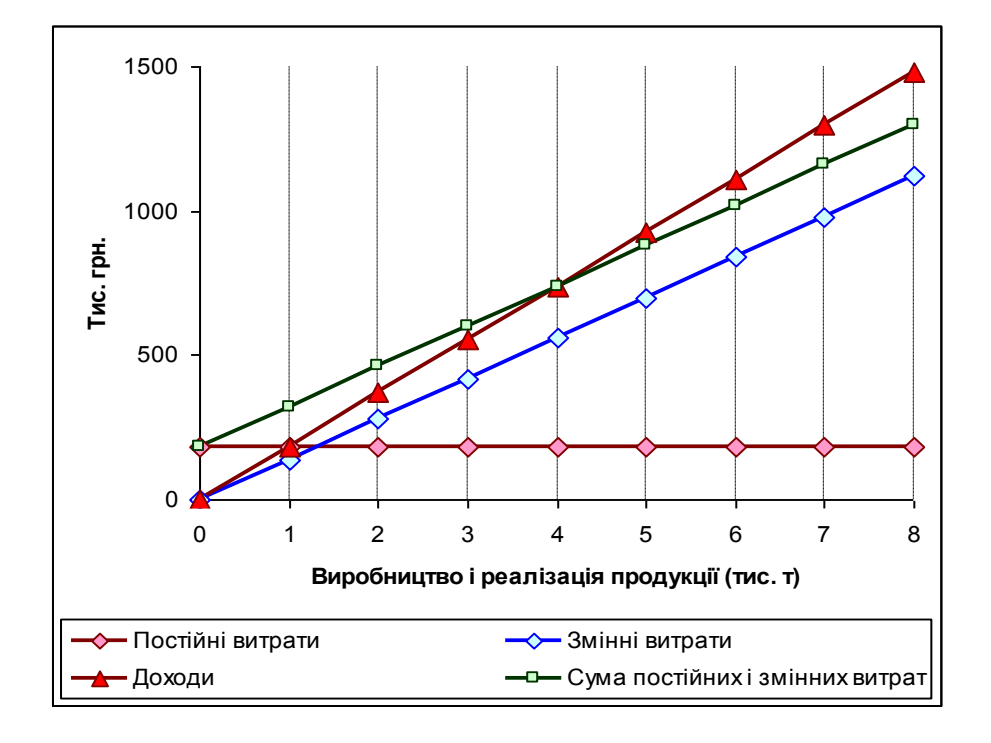

Рис. 3.11. Точка беззбитковості для варіанту А розвитку ринку збуту кави

# Додаток 4

### **ЗРАЗОК ОФОРМЛЕННЯ ТАБЛИЦЬ І ФОРМУЛ**

### **1. Зразок оформлення таблиць**

### Таблиня 3.2.

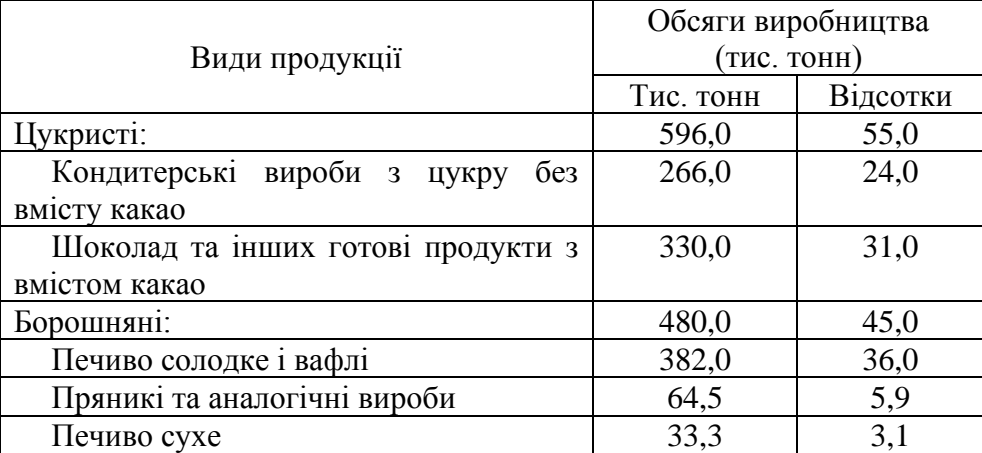

Обсяги виробництва кондитерських виробів в 2013 році

# Таблиця 3.4

Відповідність модульних рейтингових оцінок у балах оцінкам за національною шкалою

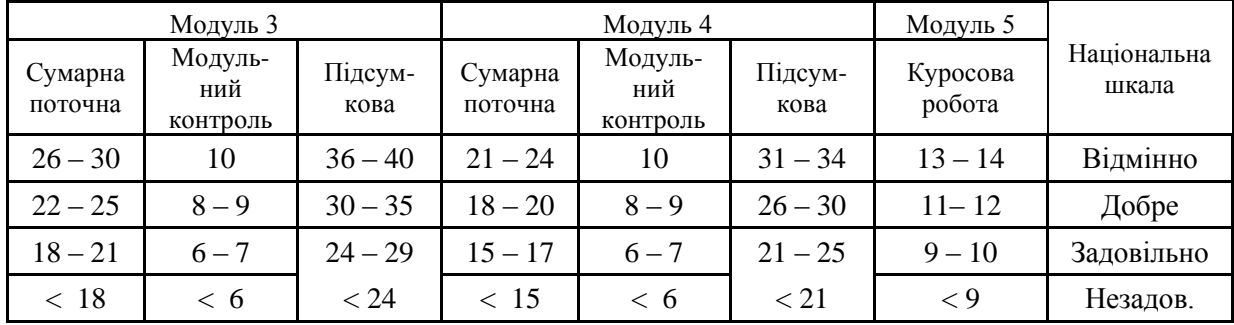

### **2. Зразок оформлення формул**

Формула розрахунку чистої поточний вартості *NPV* приймає вигляд:

$$
NPV = \sum_{t=1}^{n} \frac{CF_t}{(1+r)^t} - I_0.
$$
\n(2.4)

де CFt (Cash Flow) - надходження коштів (грошовий потік) наприкінці періоду t, r - ставка дисконтування (dіscount rate),

I<sup>0</sup> (Іnvestment) - початкове вкладення коштів у інвестиційний проект.